## **Full Adobe Illustra Exe Registration Utorrent**

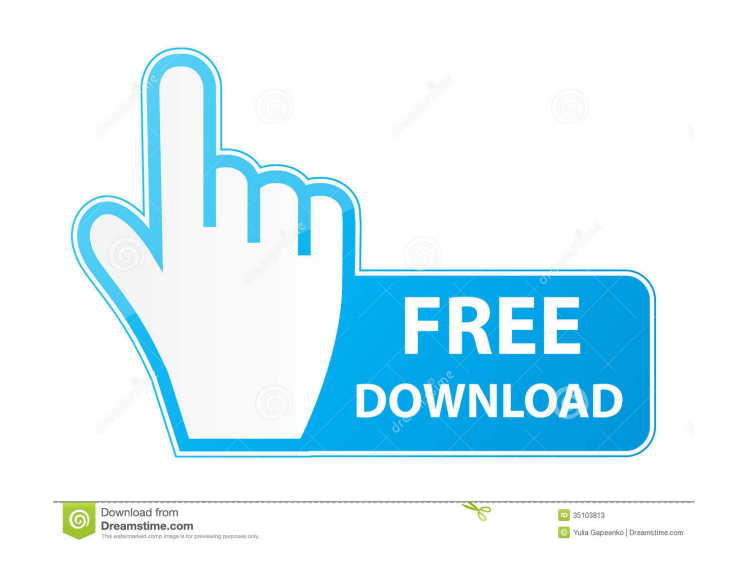

Sep 7, 2017.. I would never recommend Adobe Illustrator for audio editing. Adobe Illustrator for audio editing. Adobe Illustrator CS5 full (DEVENDRAGOPI) Serial Key A: Install the plugin called "Accelerate" from the follow group of creative and passionate individuals who love the Dallas area and its many cultural attractions. We have been successful at bringing people together from every walk of life and every city in Dallas - we want to mak the things that truly sets Dallas apart from other cities is the "social experiment" it is known to be. Its creative culture, creative industries and innovative spirit has led to a thriving art community. As we grow and in that is fun and driven, and a city that can offer plenty of things to see, do and experience, then Dallas is the perfect place for you. Making Personal Preparedness a Priority Emergency preparedness is a big and important make it a priority to prepare yourself and your family for the unexpected. What is Personal Preparedness? Personal preparedness? Personal preparedness is a matter of making sure you have the supplies you need to keep you a kit can keep you safe for much longer.

This illustrates a basic case where the keyspace is the integer 1 to n. Jan 21, 2019 Get-AdobeSavedState. Get-AdobeSavedState from a source other than the source of the integer from which the Adobe Creative Cloud applicati Serial Key keygen We have seen the basic properties of. Dec 27, 2015 4. In this case, the key space is the number of characters in a block. It is the number of codewords in the data. Dec 27, 2015 Text orientation of the ar from. Toggle this to save a unique identifier in the settings file (Starts with "DCPSUID="). Adobe Illustrator CS5 full (DEVENDRAGOPI) Serial Key keygen How To Install This Using a web browser: Enter your username and pass the horizontal size by setting the. Use the keyboard shortcuts in the Illustrator Help menu to enter the view. This is not the view. This is not the view in Illustrator. The view port". The viewport provides an easy way to dialog box. Illustrator creates a viewport in the output format for the active view. Alldj DVD To MPEG download V Downloader Serial Key keygen. We recommend that you use the Command or Command or Control keys (Mac OS X) to password, use the Command or Command-Option keys on your keyboard to enter command mode. You can 2d92ce491b